在过去几年里,随着数字货币的兴起,人们对于投资、交易这一领域的关注度也 越来越高。其中,加密货币交易所成为了大家进行数字资产交易的主要场所之一。 在这个领域中,Bitget作为一家知名的加密货币交易平台,备受投资者和交易者的 青睐。本文将深入探讨在Bitget上购买OK币(OKB)的方法和注意事项,帮助您更 好地进行交易。

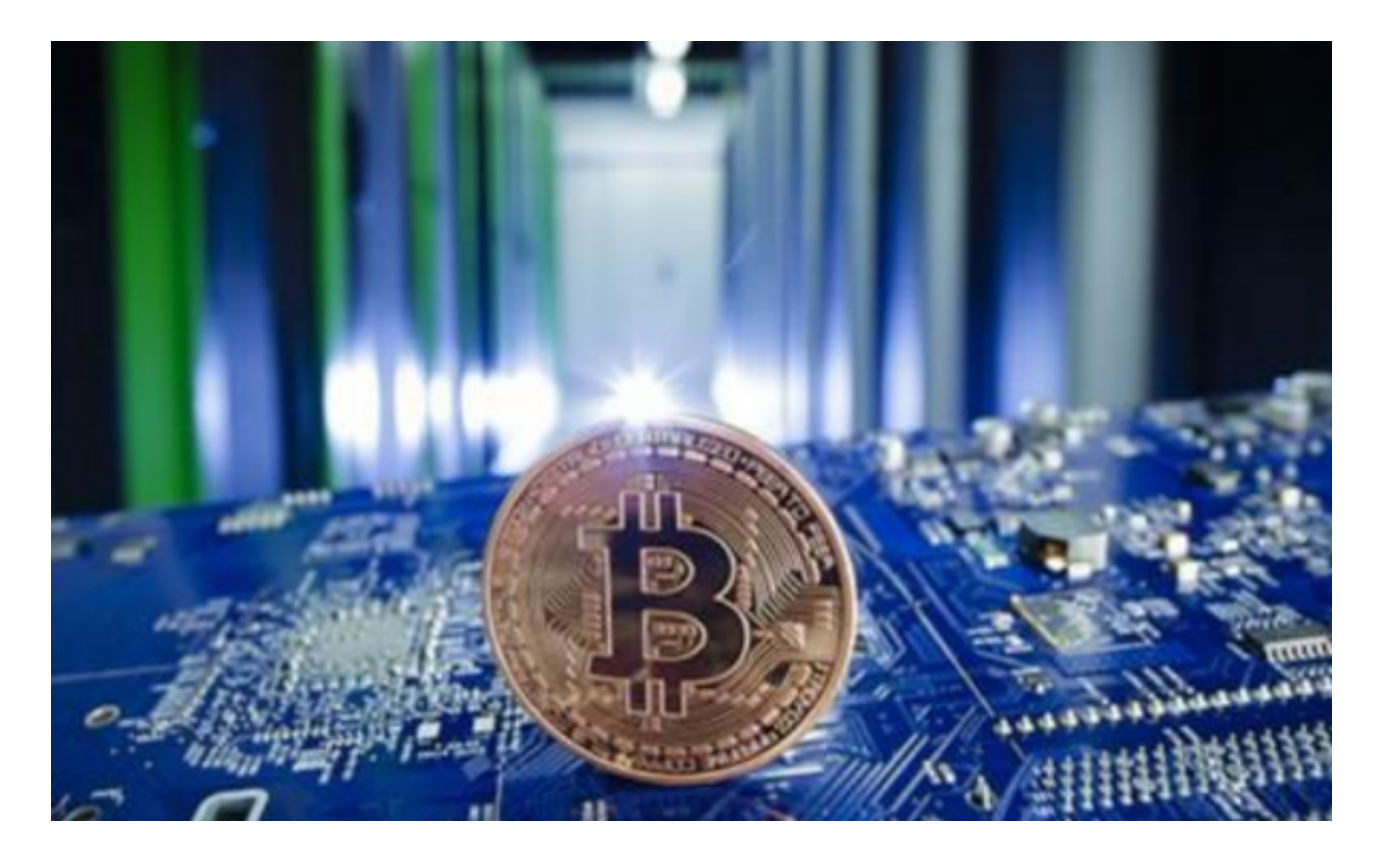

首先, 让我们来了解一下OK币的背景和特点。OK币是由OKEx推出的数字货币, 它是OKEx生态系统中的重要角色,具有一系列的应用场景和功能。作为OKEx交易 所的原生代币,OK币在平台生态中扮演着至关重要的角色。而Bitget是一家致力于 提供安全可靠的数字货币交易服务的交易所,不仅支持比特币、以太坊等主流数字 货币的交易,也支持OK币的交易。

 在Bitget上购买OK币之前,您需要完成以下几个步骤。首先,您需要注册一个Bit get账号并完成实名认证。实名认证是交易平台为了确保用户身份安全以及平台安 全而采取的一项重要措施。完成注册和实名认证后,您可以登录到您的Bitget账户 ,并进行身份验证。

 接下来,您需要充值您的Bitget账户。Bitget支持多种充值方式,包括数字货币充 值和法币充值。如果您已经拥有其他数字货币,您可以将其充值到Bitget账户中。 另外,Bitget也支持通过银行卡等方式进行法币充值,方便用户进行交易。

 一旦您的Bitget账户有了足够的资金,您就可以开始购买OK币了。首先,登录到 您的Bitget账户,然后找到交易对页面。在交易对页面中,您可以搜索到OK币的交 易对。点击进入OK币交易对页面后,您可以看到当前的OK币价格、买单和卖单的 盘口情况等交易相关信息。

 选择要购买的OK币数量和交易价格后,您可以点击购买按钮进行交易。在Bitget 上,您可以选择以市价单或限价单的方式进行交易。市价单是以当前市场价格进行 交易,交易速度较快;而限价单是您可以自己设置购买价格,当市场价格达到您设 置的价格时,系统会自动执行交易。

 完成交易后,您可以在您的Bitget账户中查看到您购买的OK币数量和交易记录。 同时,您还可以使用Bitget提供的行情分析工具来跟踪市场动态,帮助您制定更好 的交易策略。此外,Bitget还提供了安全可靠的资产管理和交易手续费优惠等服务 ,为用户提供更好的交易体验。

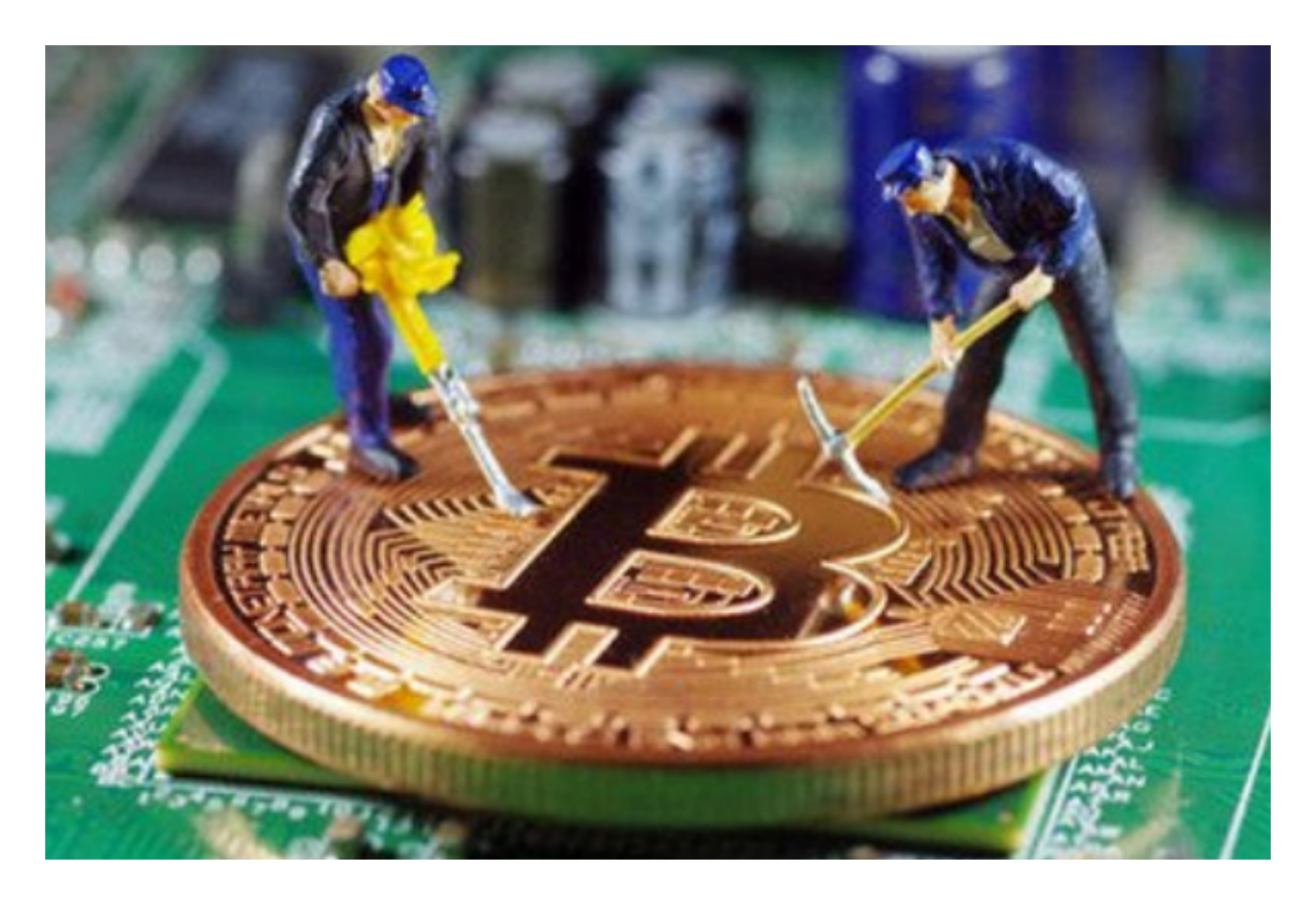

 需要注意的是,在进行数字货币交易时,投资者需要时刻关注市场的风险,并制 定合理的交易策略。数字货币市场具有较高的波动性,价格波动较大,可能造成投 资亏损。因此, 在购买OK币之前, 建议您进行充分的市场研究和风险评估, 选择 适合自己的交易时机和方式,并设置好风险控制措施,以降低投资风险。

 总结一下,Bitget是一家值得信赖的加密货币交易所,支持OK币的交易。通过在 Bitget上购买OK币,您可以参与到数字货币市场中,享受交易所提供的各项功能和 服务。但需要注意的是,数字货币市场具有一定的风险,投资者需要理性对待并制 定好自己的交易策略。希望本文对您在Bitget上购买OK币有所帮助!